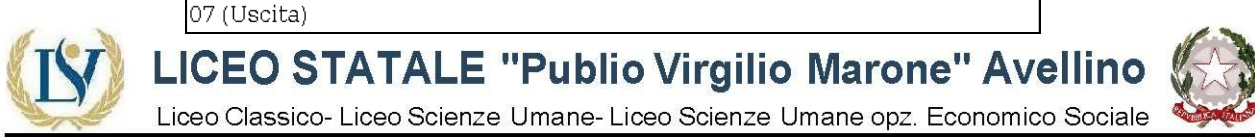

web: www.liceovirgiliomaroneavellino.edu.it mail: avpm06000c@istruzione.it PEC: avpm06000c@pec.istruzione.it C. F. 92067020641 Via Tuoro Cappuccini n.75 Avellino CAP 83100 Tel. 0825-16432.23-24-25-26 Fax. 0825-1643222 Codice Univoco Ufficio: UF032V

Circolare n. 203 de 23.04.2020

- ➢ **Ai genitori degli studenti e delle studentesse**
- ➢ **Alle studentesse ed agli**
- ➢ **Al Personale docente**
- ➢ **Al personae ATA**
- ➢ **p.c Al Consiglio di Istituto**
- ➢ **Al D.S.G.A**
- ➢ **Agli atti**
- ➢ **All'albo/sito**

## **OGGETTO: SUPPORTO CONNETTIVITA'- TUTORIAL PER CONFIGURAZIONE HOT SPOT DEL CELLULARE**

Al fine di agevolare l'utilizzo dei dispositivi digitali quali pc, notebook, laptop, tablet… laddove dovessero verificarsi problematiche relative alla connettività, si riportano di seguito link dove è possibile visionare Tutorial per la configurazione HOT SPOT del cellulare:

<https://www.aranzulla.it/come-fare-hotspot-1038824.html>

[https://www.ideepercomputeredinternet.com/2020/03/hotspot-tethering-usb-android-pc](https://www.ideepercomputeredinternet.com/2020/03/hotspot-tethering-usb-android-pc-windows.html)[windows.html](https://www.ideepercomputeredinternet.com/2020/03/hotspot-tethering-usb-android-pc-windows.html)

[https://verytech.smartworld.it/come-configurare-il-cellulare-come-modem-su-computer-](https://verytech.smartworld.it/come-configurare-il-cellulare-come-modem-su-computer-5462.html#steps8)[5462.html#steps8](https://verytech.smartworld.it/come-configurare-il-cellulare-come-modem-su-computer-5462.html#steps8)

> **La Dirigente Scolastica Dott.ssa Lucia Forino Firmato digitalmente ai sensi del D. Lgs n. 82/05 e ss.mm.ii. e norme correlate**